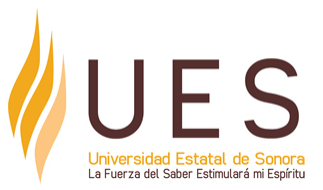

### **Universidad Estatal de Sonora Secuencia Didáctica**

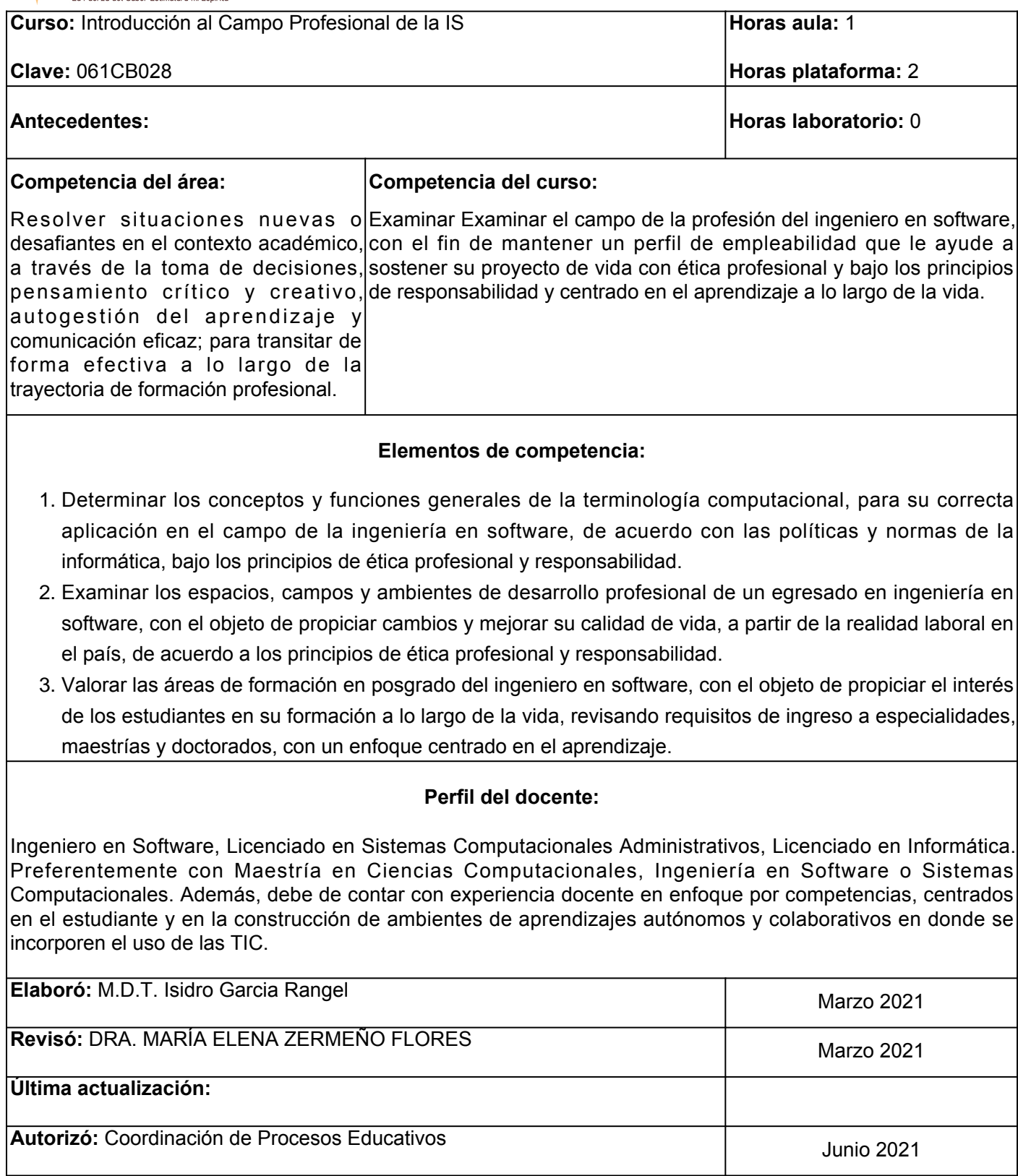

**Elemento de competencia 1:** Determinar los conceptos y funciones generales de la terminología computacional, para su correcta aplicación en el campo de la ingeniería en software, de acuerdo con las políticas y normas de la informática, bajo los principios de ética profesional y responsabilidad.

**Competencias blandas a promover:** ética profesional y responsabilidad

### **EC1 Fase I: Conceptos y funciones generales del Ingeniero en Software**

**Contenido:** Concepto de ingeniería en software. Historia de la ingeniería en software. Ingeniería en software en la actualidad.

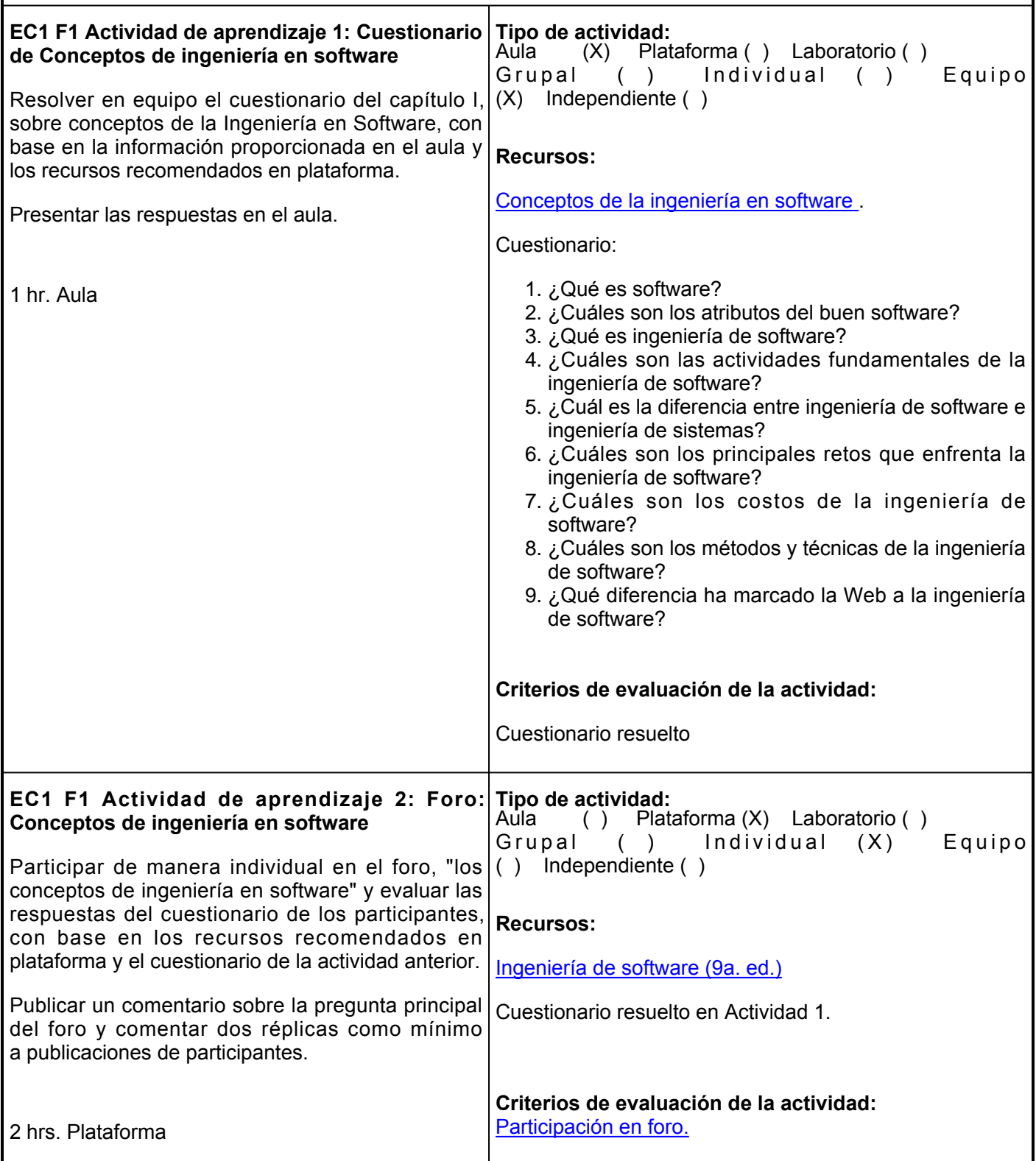

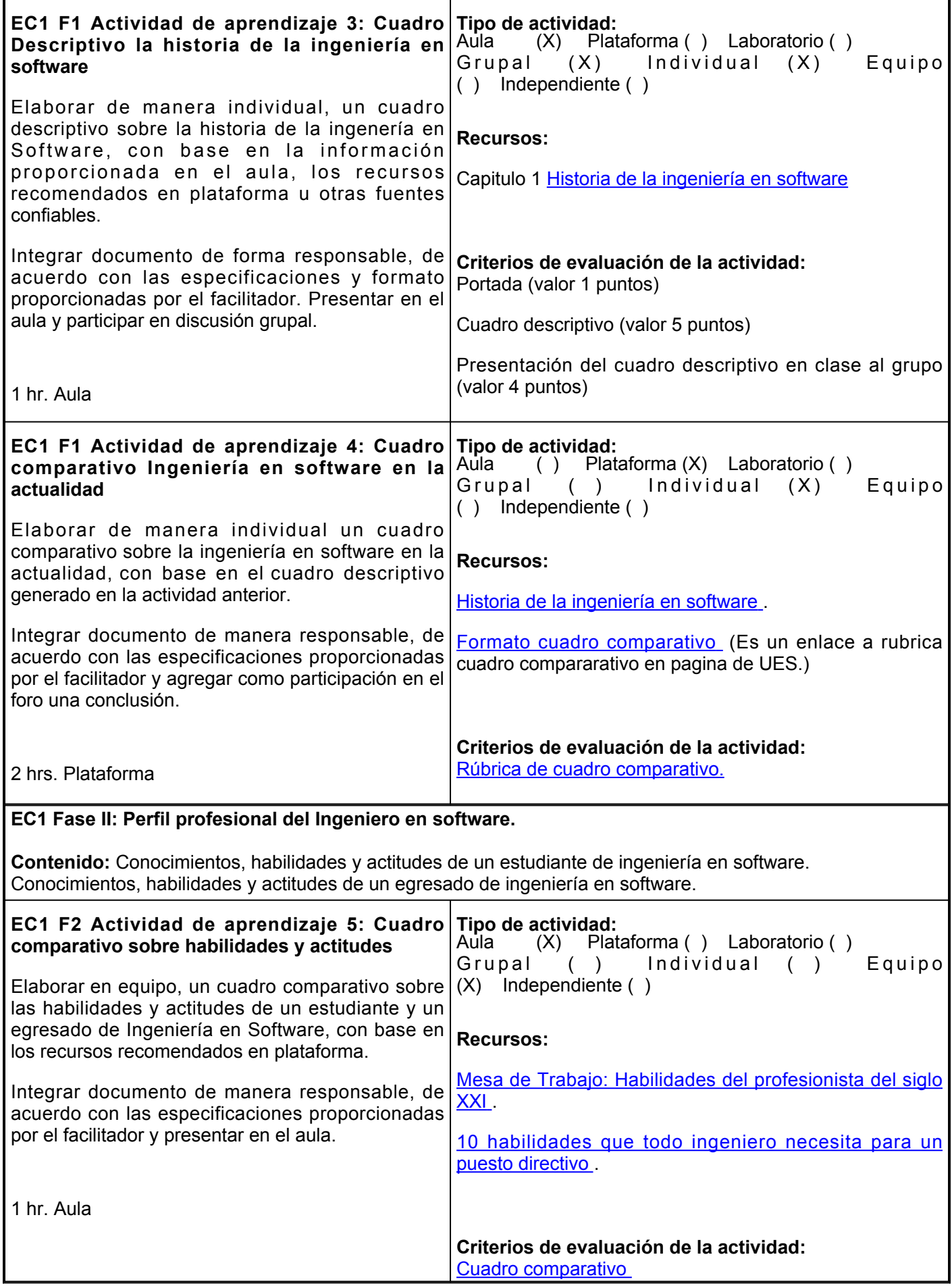

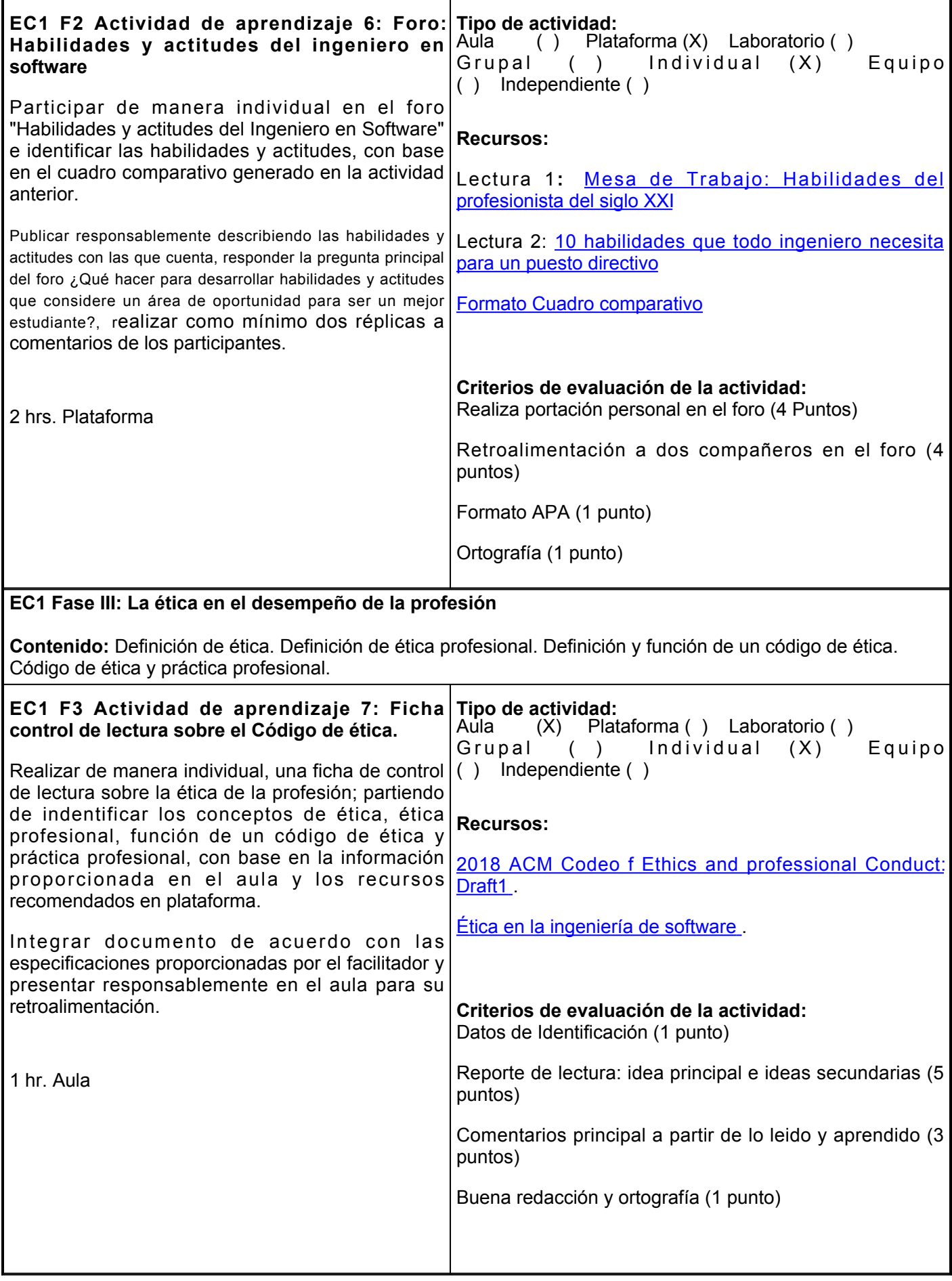

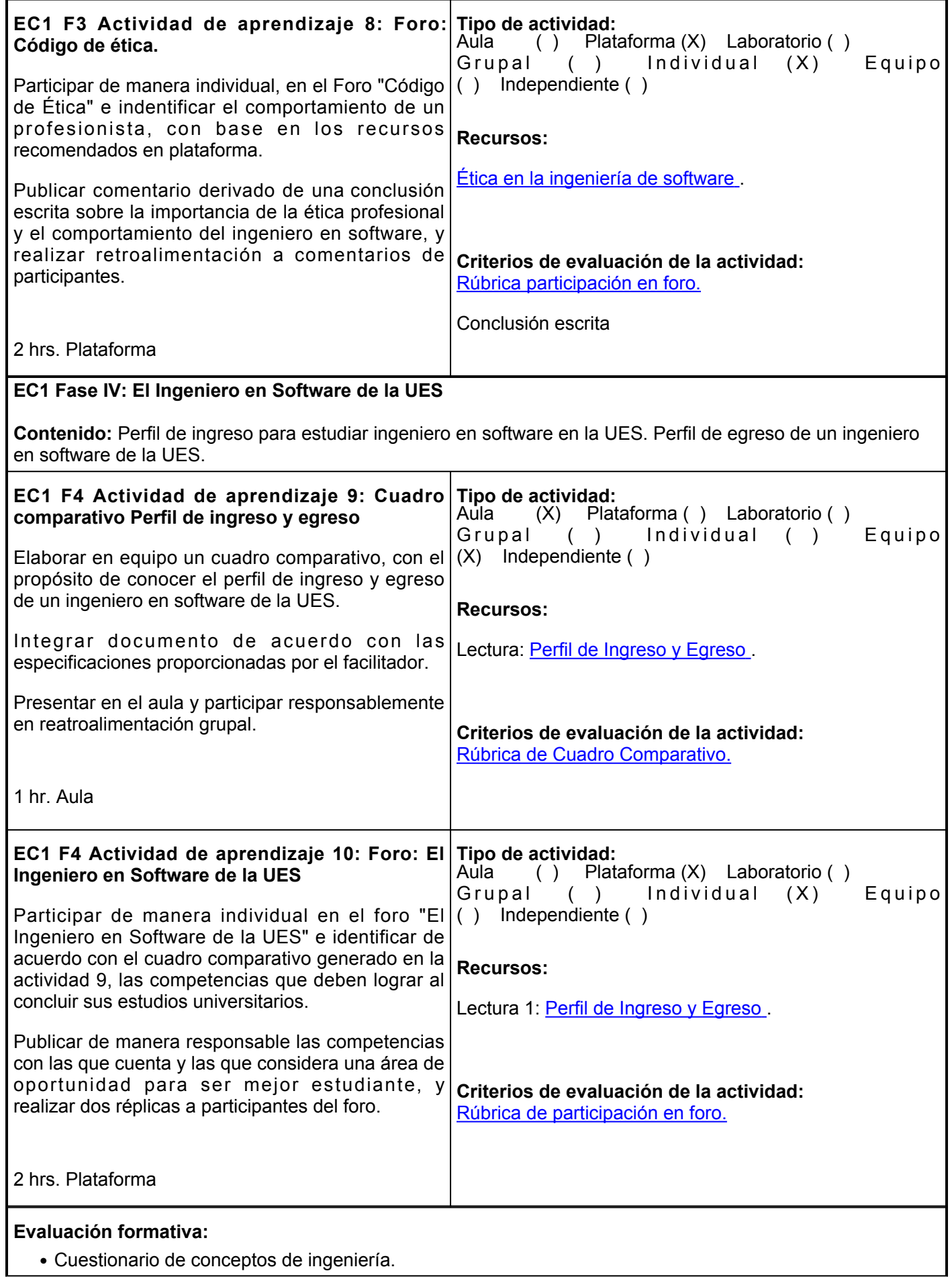

- Cuadro descriptivo historia de la ingeniería en software.
- Cuadro comparativo ingeniería en software en la actualidad.
- Cuadro comparativo habilidades y actitudes.
- Ficha control de lectura código de ética.
- Cuadro comparativo pefil de ingreso y egreso.
- Foro conceptos de ingeniería en software.
- Foro habilidades y actitudes del ingeniero de software.
- Foro código de ética.
- Foro el ingeniero en software de la UES.

### **Fuentes de información**

- 1. Sommerville, I. (2011). Ingeniería de software (9a. ed.). Pearson Educación. <https://elibro.net/es/lc/ues/titulos/37857>
- 2. Morales, S. (18 de enero de 2021). 10 habilidades que todo ingeniero necesita para un puesto directivo. UNITEC.<http://blogs.unitec.mx/empleo/15-habilidades-que-todo-ingeniero-necesita/>
- 3. *2018 Code, Draft 1*. (2016, December 1). Acm.Org. <https://ethics.acm.org/2018-code-draft-1/>
- 4. Sánchez Guerrero, M.L., García Gaona, A.R., y Álvarez Rodríguez, F.J. (Eds.). (2018) Mesa de trabajo Habilidades del profesionista del siglo XXI. ANIEI. L Electronico RND18.pdf (aniei.org.mx)

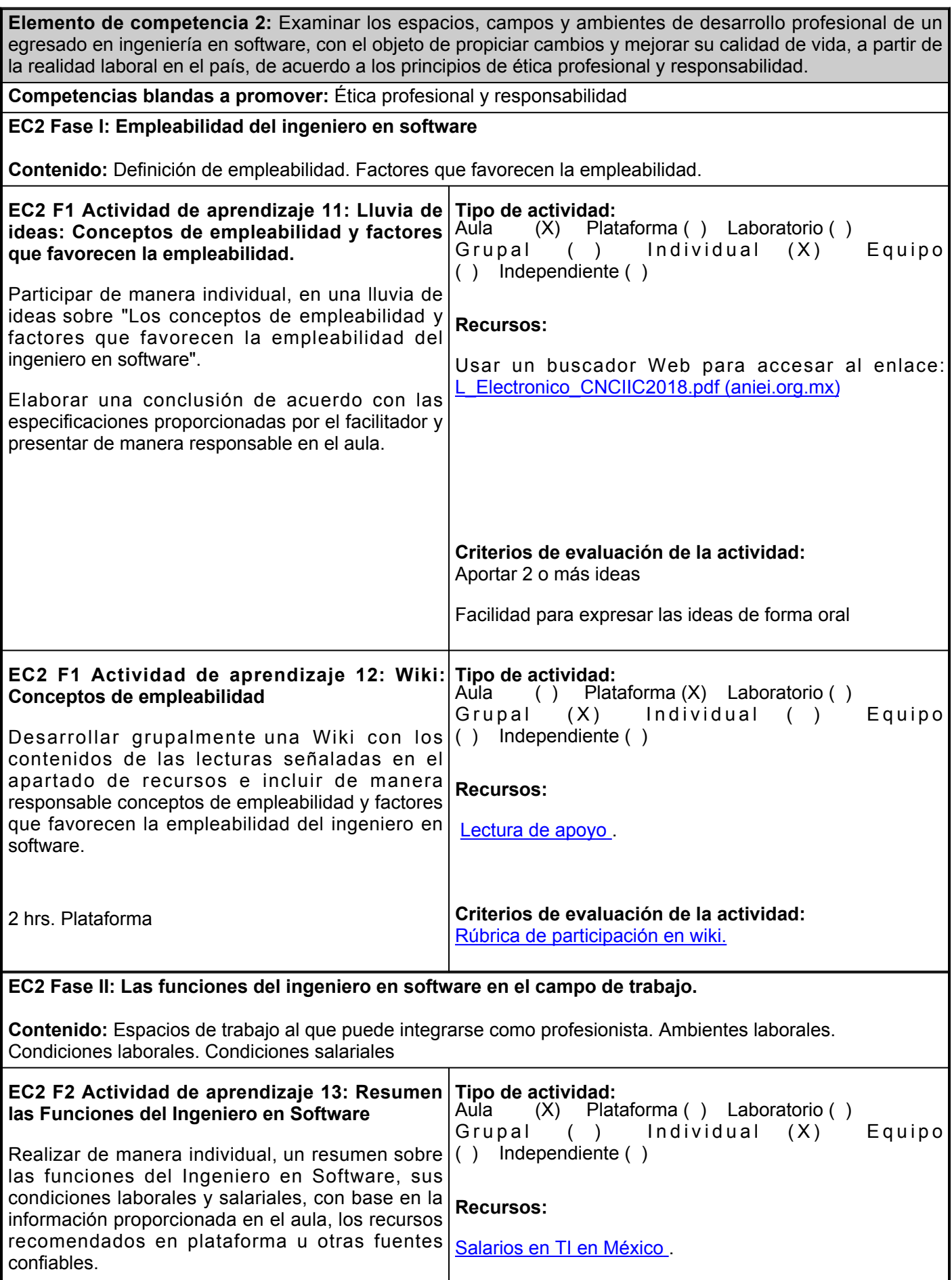

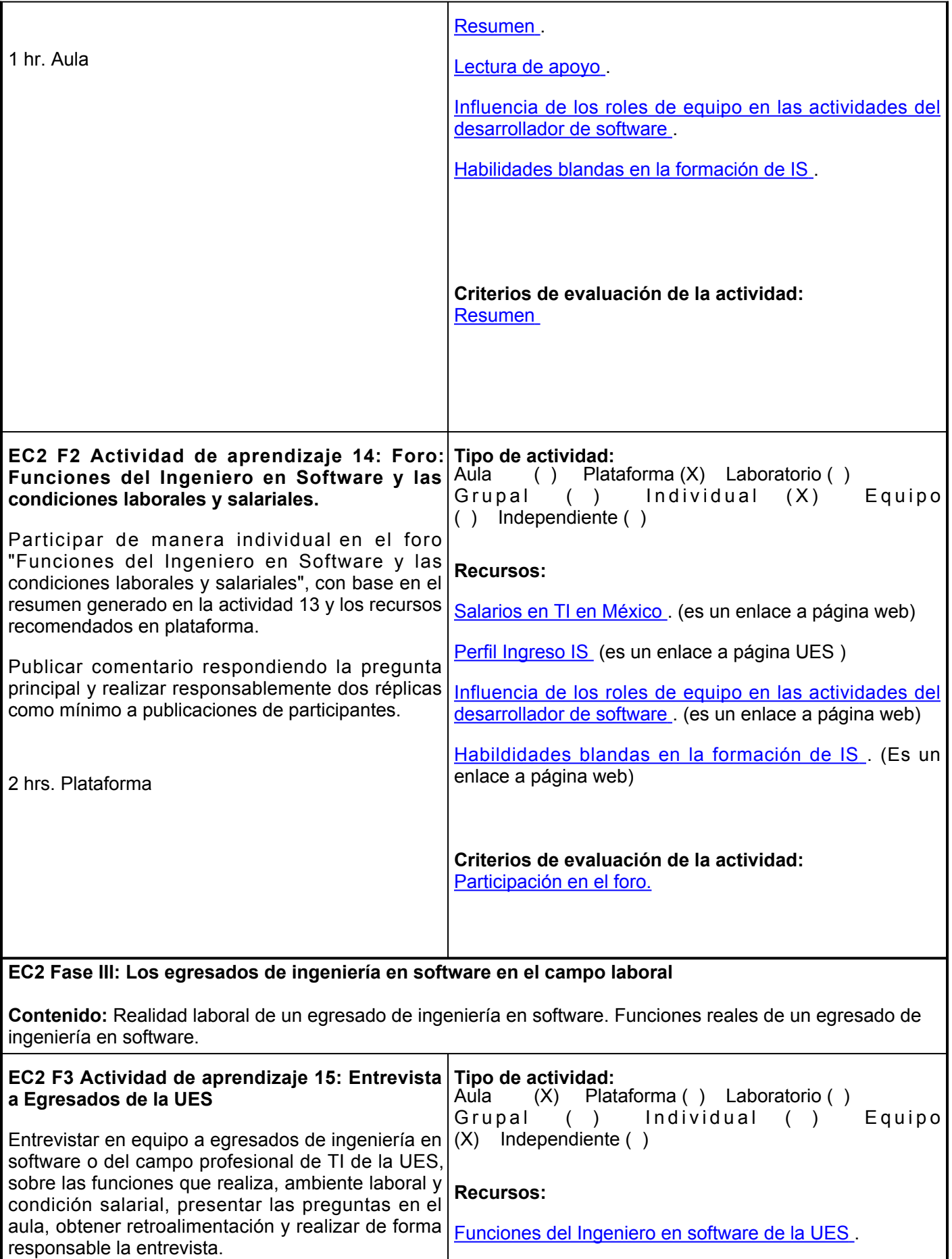

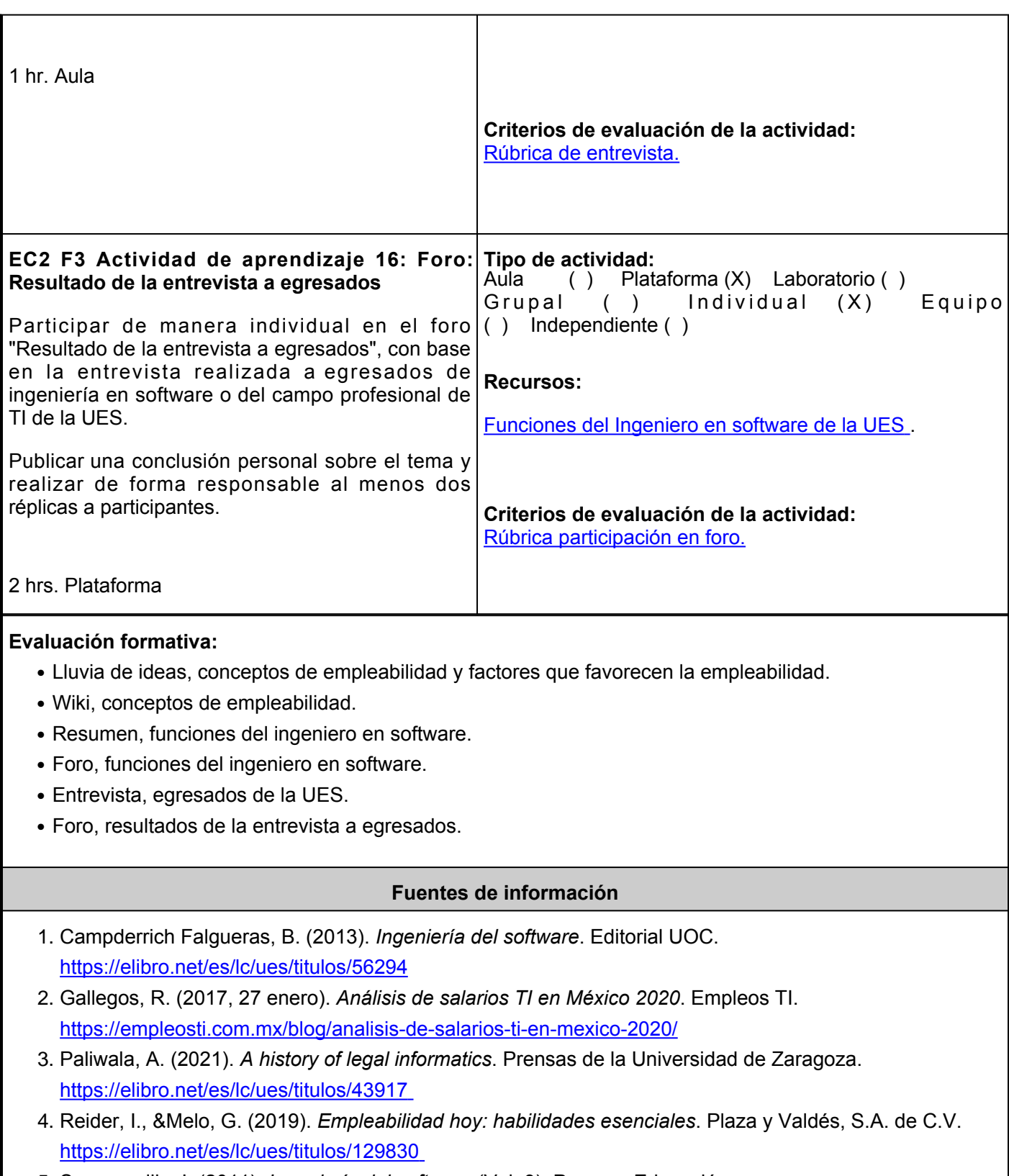

5. Sommerville, I. (2011). *Ingeniería del software* (Vol. 9). Pearson Educación. <https://elibro.net/es/lc/ues/titulos/37857>

**Elemento de competencia 3:** Valorar las áreas de formación en posgrado del ingeniero en software, con el objeto de propiciar el interés de los estudiantes en su formación a lo largo de la vida, revisando requisitos de ingreso a especialidades, maestrías y doctorados, con un enfoque centrado en el aprendizaje.

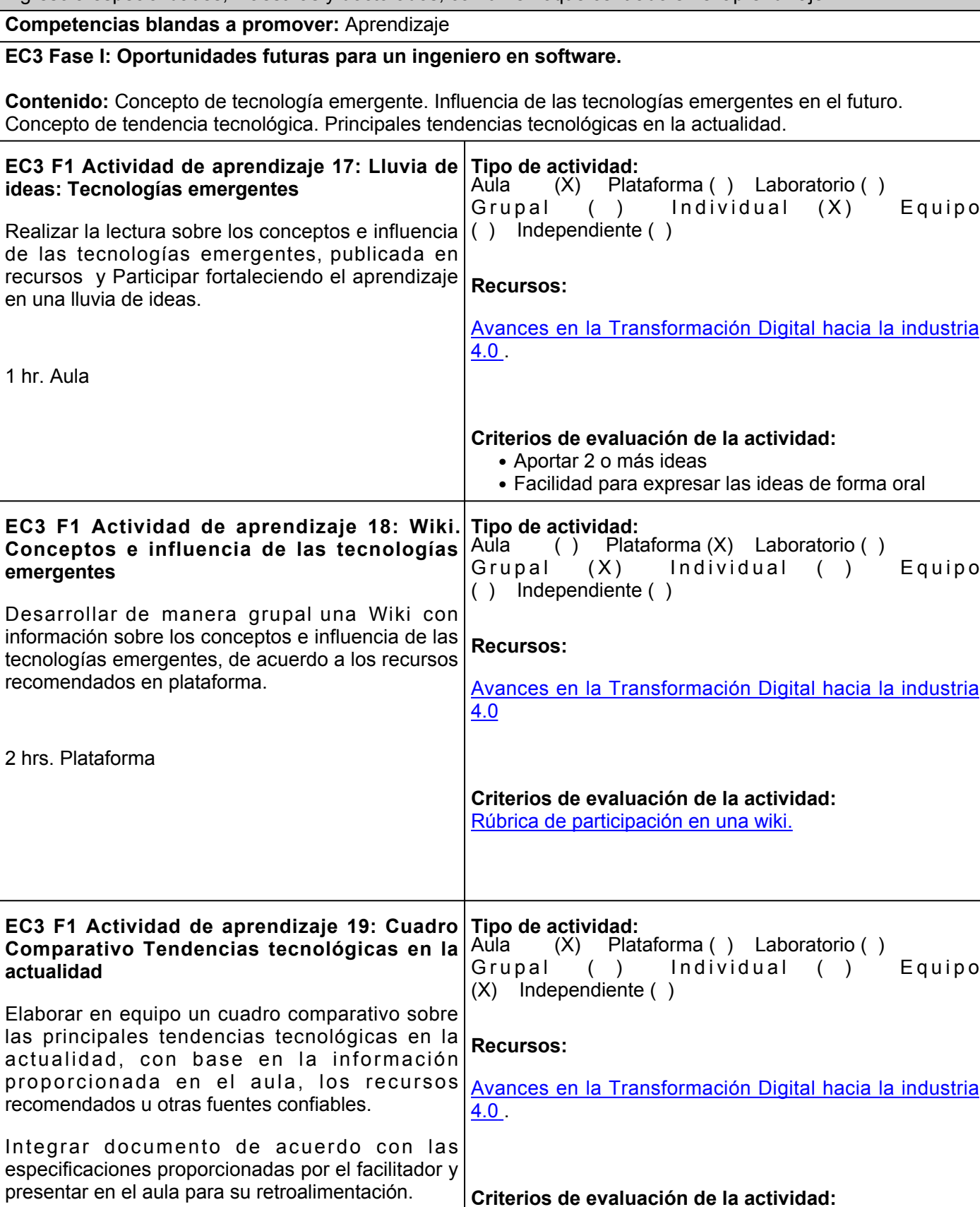

[Rúbrica de cuadro comparativo.](https://www.ues.mx/archivos/alumnos/rubricas/33CuadroComparativo.pdf)

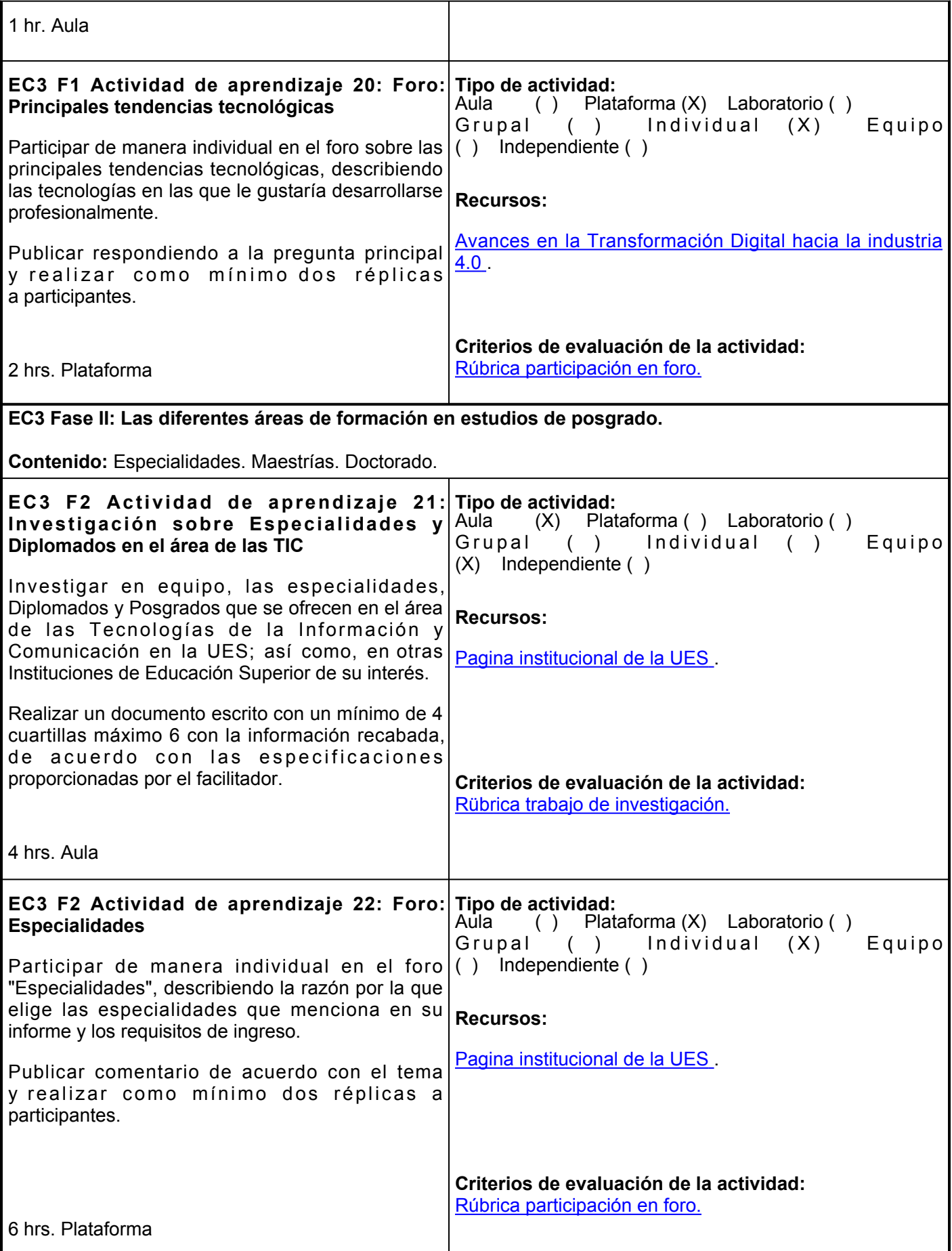

### **EC3 F2 Actividad de aprendizaje 23: Proyecto Integrador**

Generar, de manera individual, un ensayo, una ( ) Independiente ( ) infografía y una presentación multimedia sobre un tema particular del programa educativo que corresponda y de las características personales del estudiante, con base en fuentes confiables y de calidad de Internet con, al menos, cuatro Internet. aportaciones académicas sobre el tema elegido, diferente a los temas abordados en evidencias previas.

Para ello, se deberá atender lo siguiente:

- Realizar el <u>ensayo</u> con respeto a las reglas de derecho de autor, ortografía, gramática y sintaxis; incorporar las referencias en Formato APA 7ma. edición e incluir portada con el nombre del estudiante y facilitador, logotipo institucional y fecha de entrega. Extensión mínima de cinco cuartillas.
- Realizar una <u>infografía,</u> con el apoyo de|**Criterios de evaluación de la actividad:** Canva, sobre estilos de aprendizaje y características personales, con un escrito sobre las estrategias de aprendizaje que <mark>[Rúbrica Infografía](https://www.ues.mx/archivos/alumnos/rubricas/Infografia.pdf)</mark> requieres implementar para fortalecer el aprendizaje (estrategias cognitivas y metacognitivas).
- Diseñar la presentación sobre el contenido del ensayo y la infografía, con una APP como PowerPoint, [Visme](https://www.visme.co/es/), [Prezi](https://prezi.com/) [u](https://prezi.com/) otra herramienta disponible para ello y será la base para generar un vídeo de entre 3 y 5 minutos por medio de la herramienta **[LOOM](https://www.loom.com/)**, donde contenga audio con la voz del estudiante, con la explicación del tema a la vez que se observa en la pantalla la presentación realizada. La imagen de la cara del estudiante debe visualizarse en un sector de la parte inferior del vídeo.
- Subir el <u>enlace</u> de acceso al vídeo a la Plataforma Educativa Institucional, en la fecha determinada por el facilitador.

**Este proyecto es de vital importancia, ya que es evidencia considerada en la evaluación sumativa de cuatro asignaturas del primer semestre: Comunicación Oral y Escrita, Aprendizaje y Gestión del Conocimiento, Tecnologías de Información y Comunicación, así como de Introducción al Campo Profesional.**

#### 2 hrs. Aula

## **Tipo de actividad:**

(X) Plataforma () Laboratorio () Grupal ( ) Individual (X) Equipo

### **Recursos:**

Bibliotecas digitales o repositorios académicos en

- [Biblioteca Digital de UES](http://biblioteca.ues.mx/)
- [Cómo grabar tus clases con Loom](https://www.youtube.com/watch?v=-73RPiu_5Vg)
- [Normas APA](https://normas-apa.org/referencias/)
- [Visme](https://www.visme.co/es/), [Prezi](https://prezi.com/) [u](https://prezi.com/) otra herramienta similar
- [LOOM](https://www.loom.com/)

[Pasos para crear videos educativos efectivos](http://elearningmasters.galileo.edu/2016/12/13/crear-videos-educativos/) [.](http://elearningmasters.galileo.edu/2016/12/13/crear-videos-educativos/)

# [Rúbrica Ensayo](https://www.ues.mx/archivos/alumnos/rubricas/14_Rubrica_Ensayo.pdf)

[Rúbrica Presentación Oral](https://www.ues.mx/archivos/alumnos/rubricas/25_Rubrica_Presentacion_oral.pdf)

[Rúbrica Presentación Multimedia](https://www.ues.mx/archivos/alumnos/rubricas/RubricaparaPresentacionmultimedia.pdf)

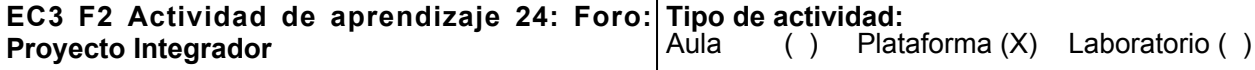

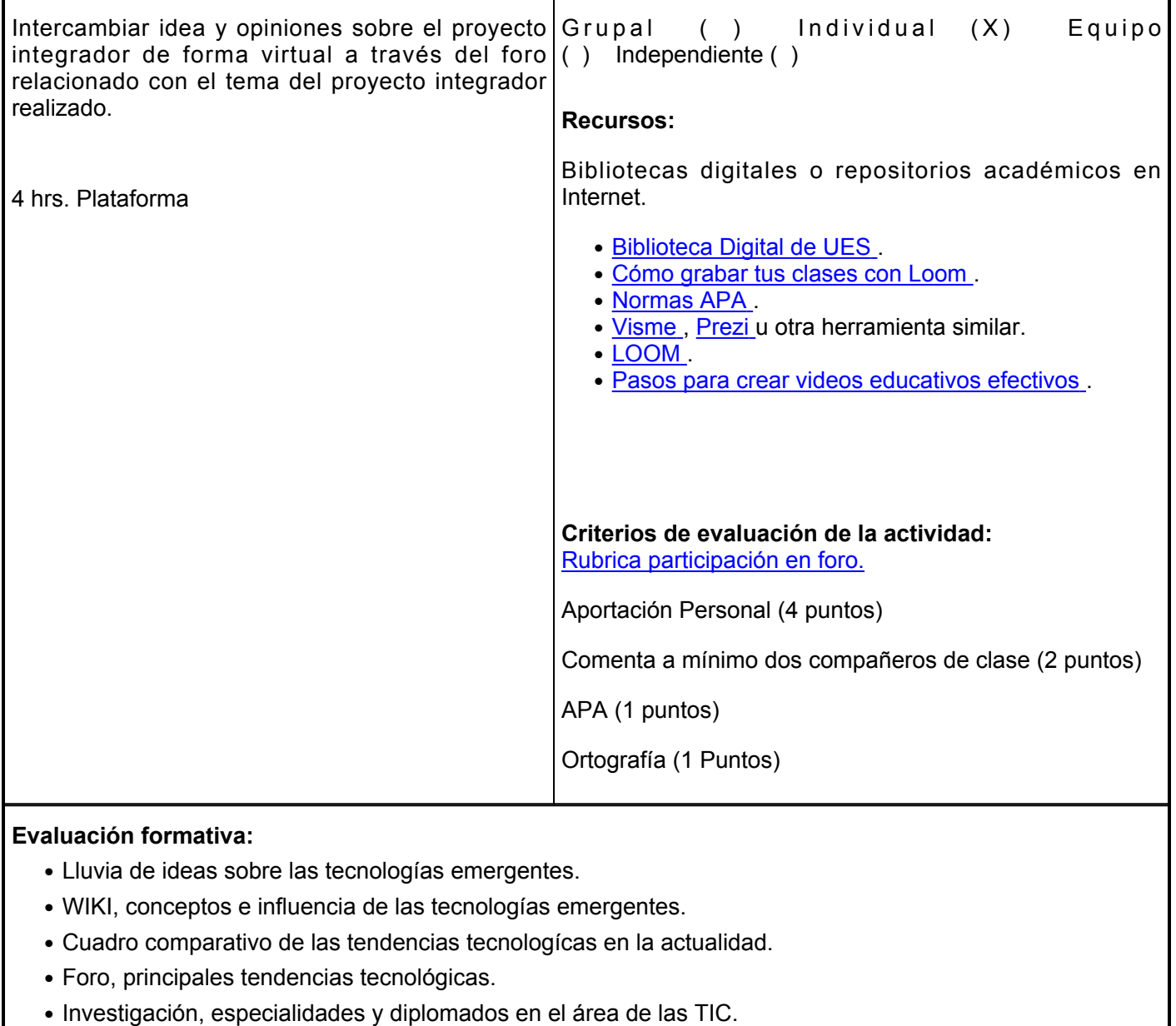

- Foro, especialidades.
- Investigación, posgrados.
- Foro, posgrados.

### **Fuentes de información**

- Campderrich Falgueras, B. (2013). *Ingeniería del software*. Editorial UOC. 1. <https://elibro.net/es/lc/ues/titulos/56294>
- 2. Gallegos, R. (2017, 27 enero). *Análisis de salarios TI en México 2020*. Empleos TI.

### <https://empleosti.com.mx/blog/analisis-de-salarios-ti-en-mexico-2020/>

- 3. Paliwala, A. (2021). *A history of legal informatics*. Prensas de la Universidad de Zaragoza. <https://elibro.net/es/lc/ues/titulos/43917>
- 4. Reider, I., &Melo, G. (2019). *Empleabilidad hoy: habilidades esenciales*. Plaza y Valdés, S.A. de C.V. <https://elibro.net/es/lc/ues/titulos/129830>
- 5. Sommerville, I. (2011). *Ingeniería del software* (Vol. 9). Pearson Educación. <https://elibro.net/es/lc/ues/titulos/37857>

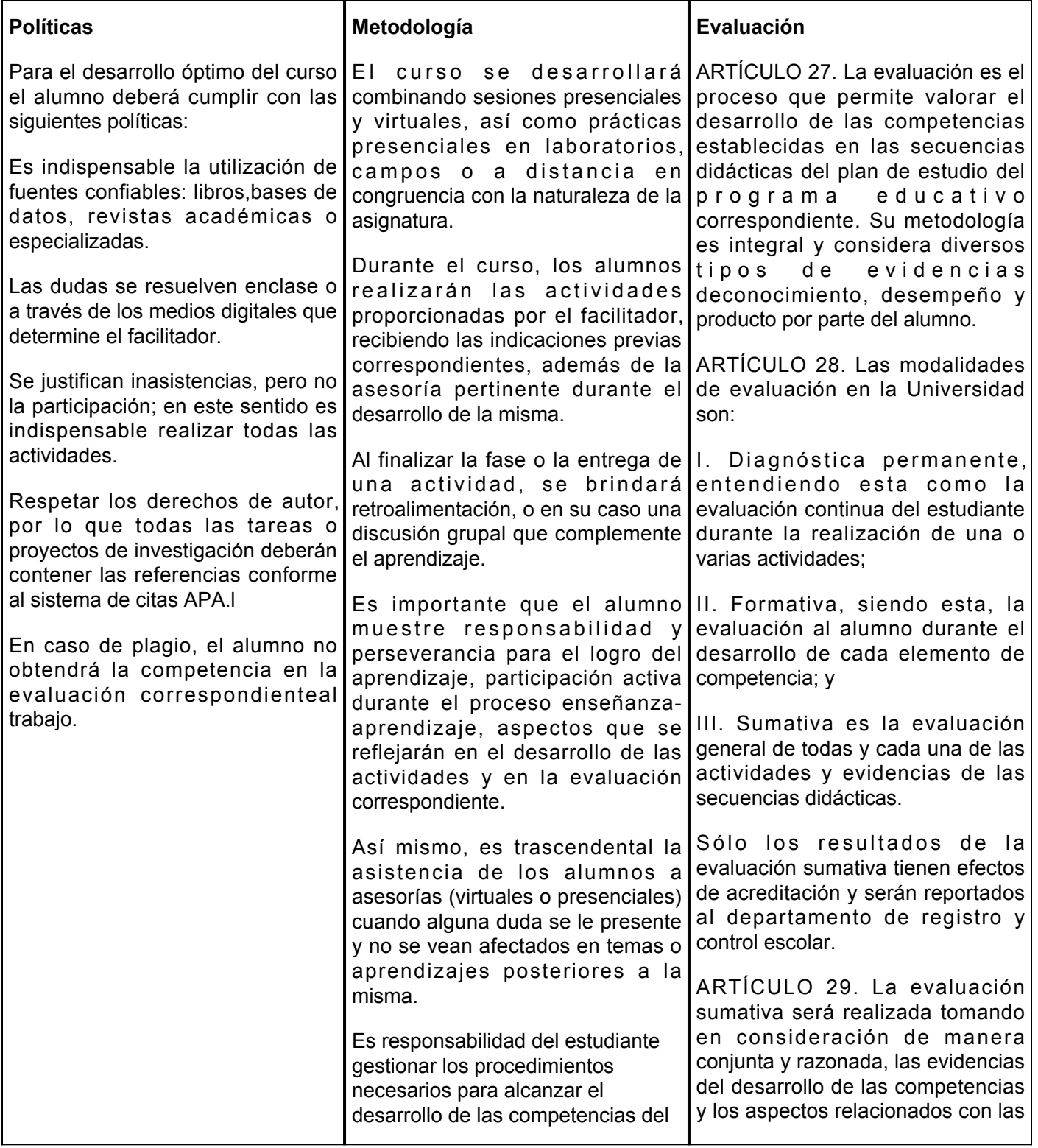

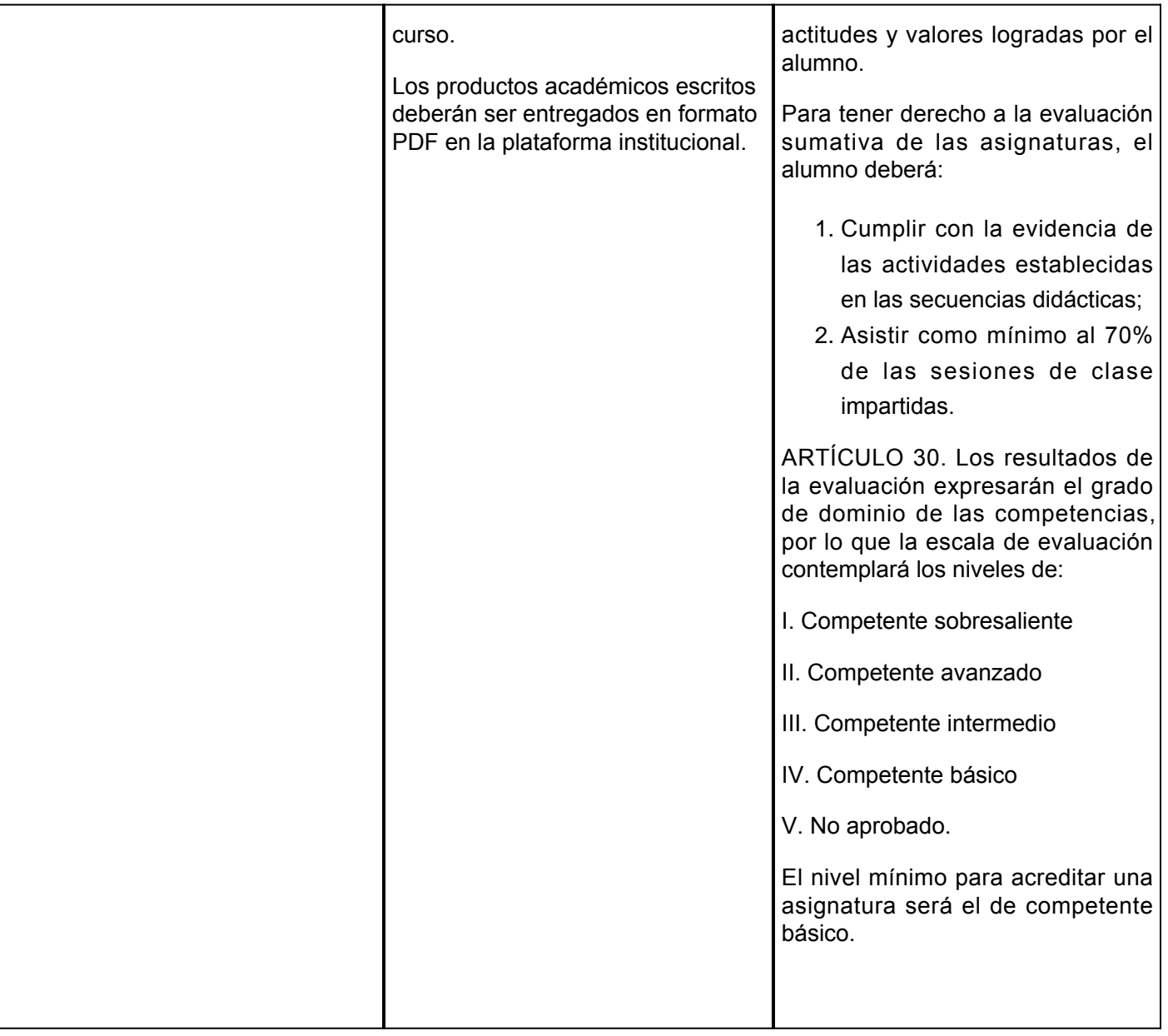